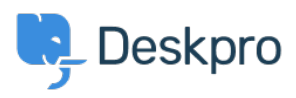

[Baza znanja](https://support.deskpro.com/sl-SI/kb) > [Developer & Reporting](https://support.deskpro.com/sl-SI/kb/developer-reporting) > [Deskpro Apps](https://support.deskpro.com/sl-SI/kb/deskpro-apps) > [How do I embed individual](https://support.deskpro.com/sl-SI/kb/articles/how-do-i-embed-individual-knowledgebase-articles-in-an-external-app-or-site) [knowledgebase articles in an external app or site?](https://support.deskpro.com/sl-SI/kb/articles/how-do-i-embed-individual-knowledgebase-articles-in-an-external-app-or-site)

## How do I embed individual knowledgebase articles in an external app or site?

Ben Henley - 2023-08-16 - [Komentarjev \(0\)](#page--1-0) - [Deskpro Apps](https://support.deskpro.com/sl-SI/kb/deskpro-apps)

## **Question:**

We'd like to display individual knowledgebase articles embedded within an application we have created. Is there a way to get the article content without the portal header, sidebar etc.?

## **Answer:**

You can use the Deskpro API to retrieve article content. Your app or site can make a REST API call and get the content of an article in HTML, which you can then display. See the Developer Manual for [how to use the API](http://api.deskpro.com) in general and details of [how to retrieve articles.](http://api.deskpro.com)